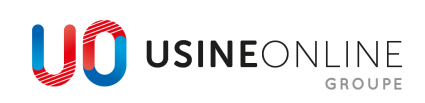

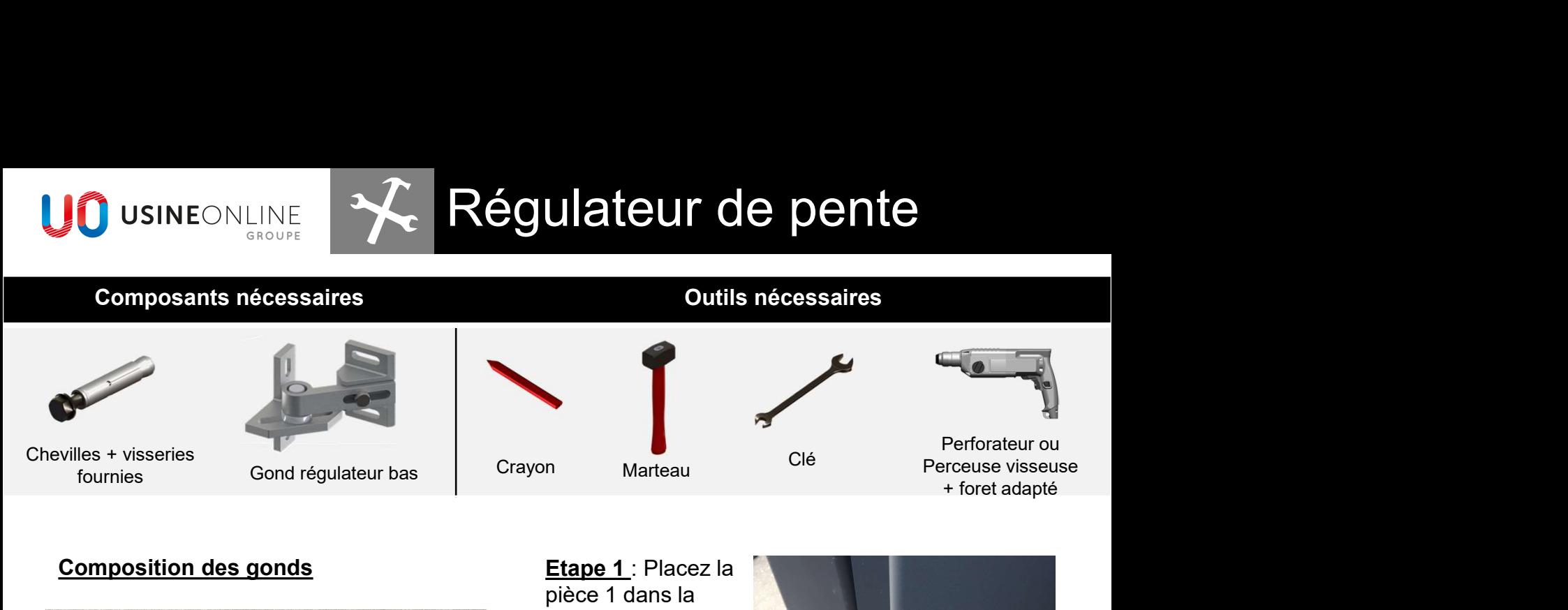

#### Composition des gonds

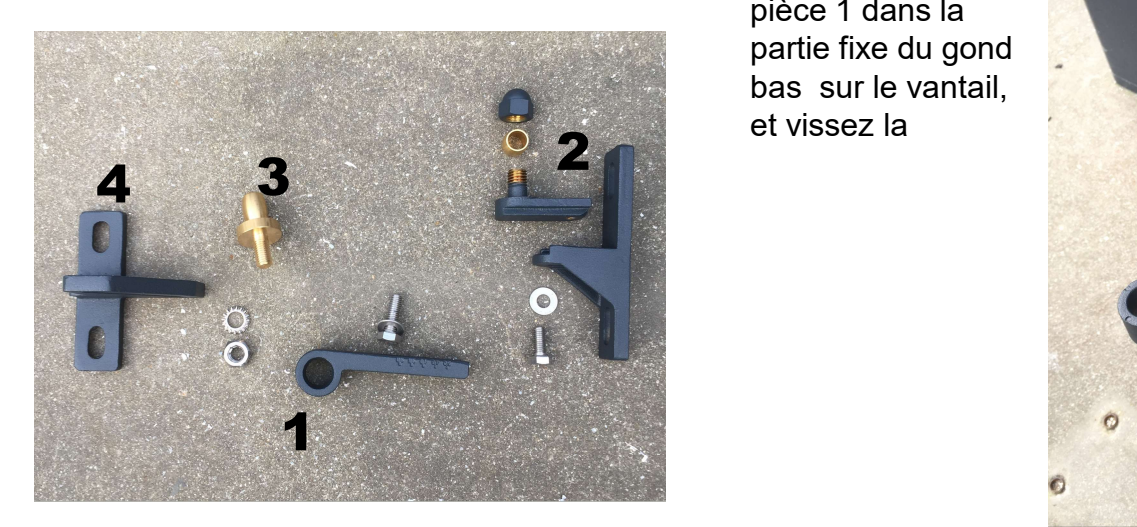

Etape 1 : Placez la pièce 1 dans la partie fixe du gond bas sur le vantail, et vissez la

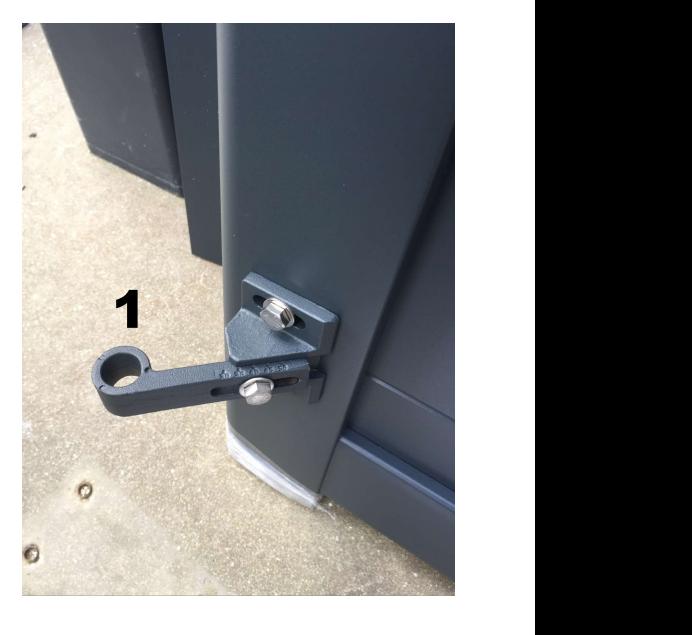

#### Emplacement des gonds

#### Vue intérieure

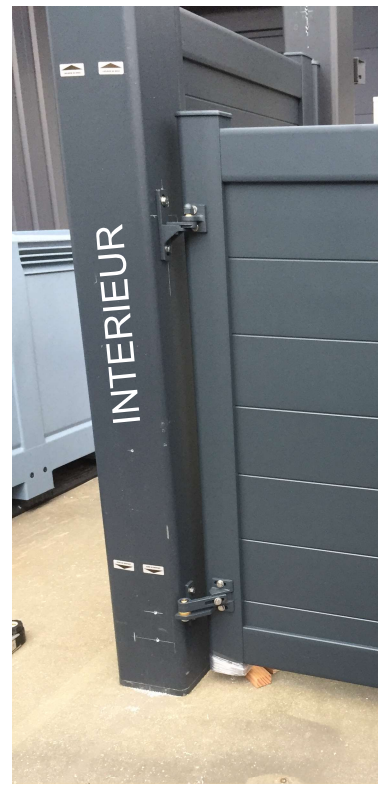

Gond haut & bas : Pose tunnel

Etape 2 : Positionnez le vantail en respectant les jeux de pose

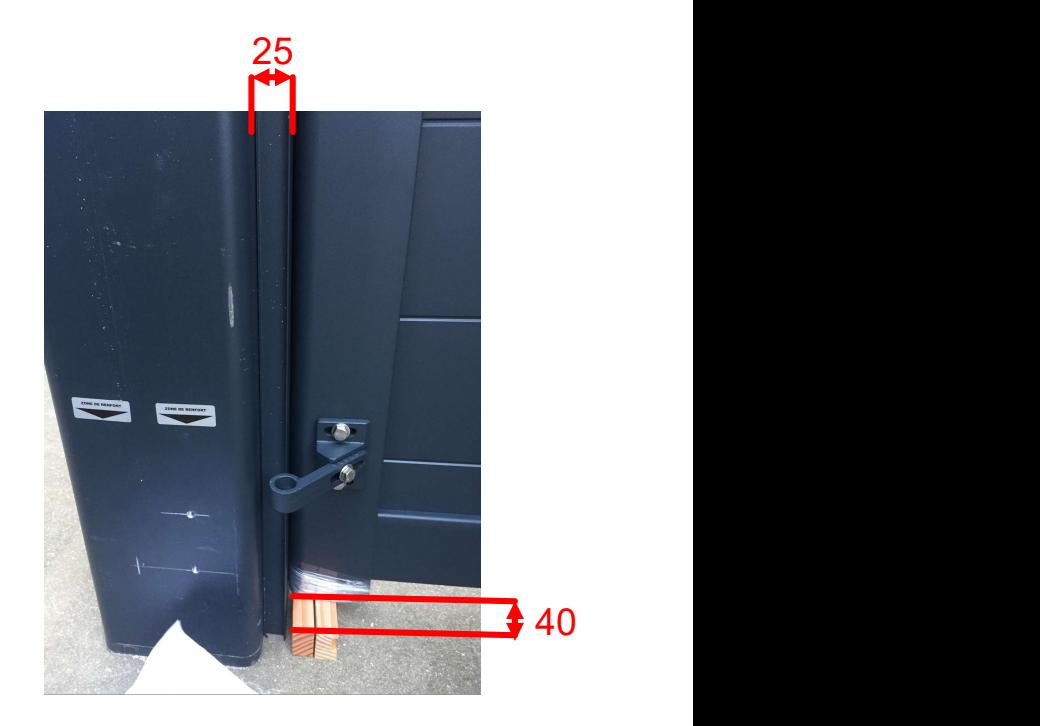

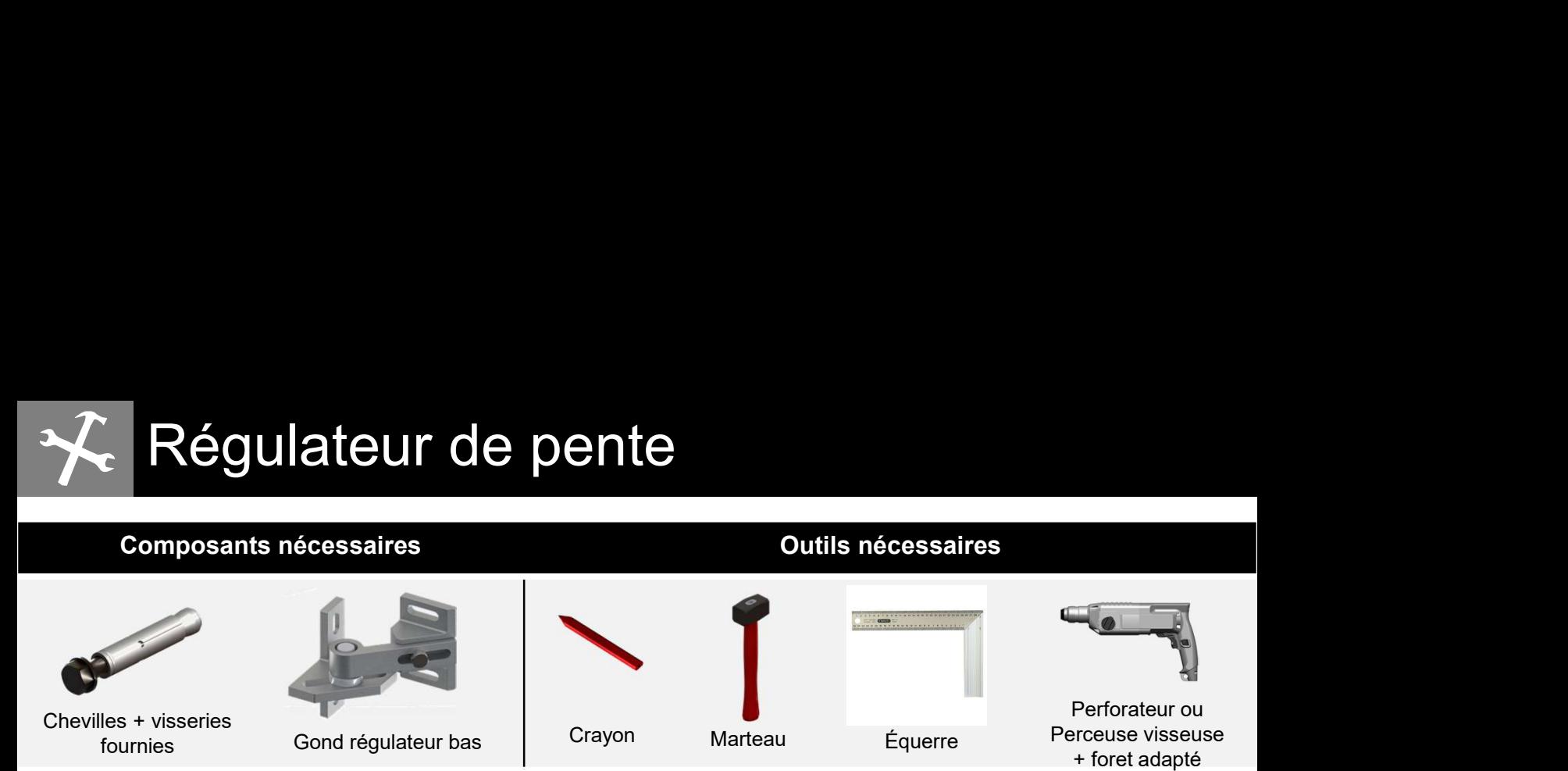

Etape 3 : Présentez le gond bas, et tracez les perçages (40 mm sur poteau alu // 60mm sur pilier béton)

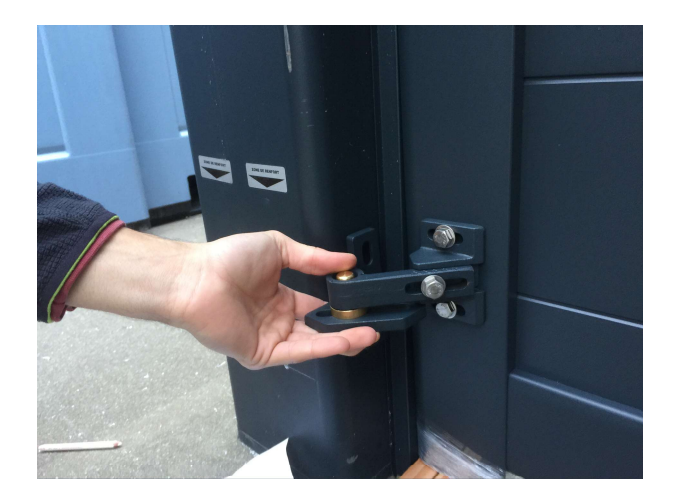

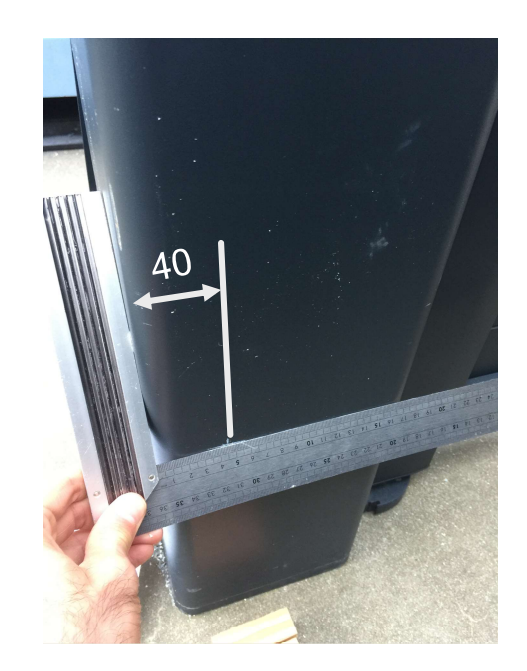

Etape 4 : Fixation du support bas, vous avez plusieurs solutions :

Tarauder (poteau alu) Boulonner (vis & écrou) (poteau alu) Cheviller (dans un pilier béton)

Dans notre cas, nous avons percés et taraudés

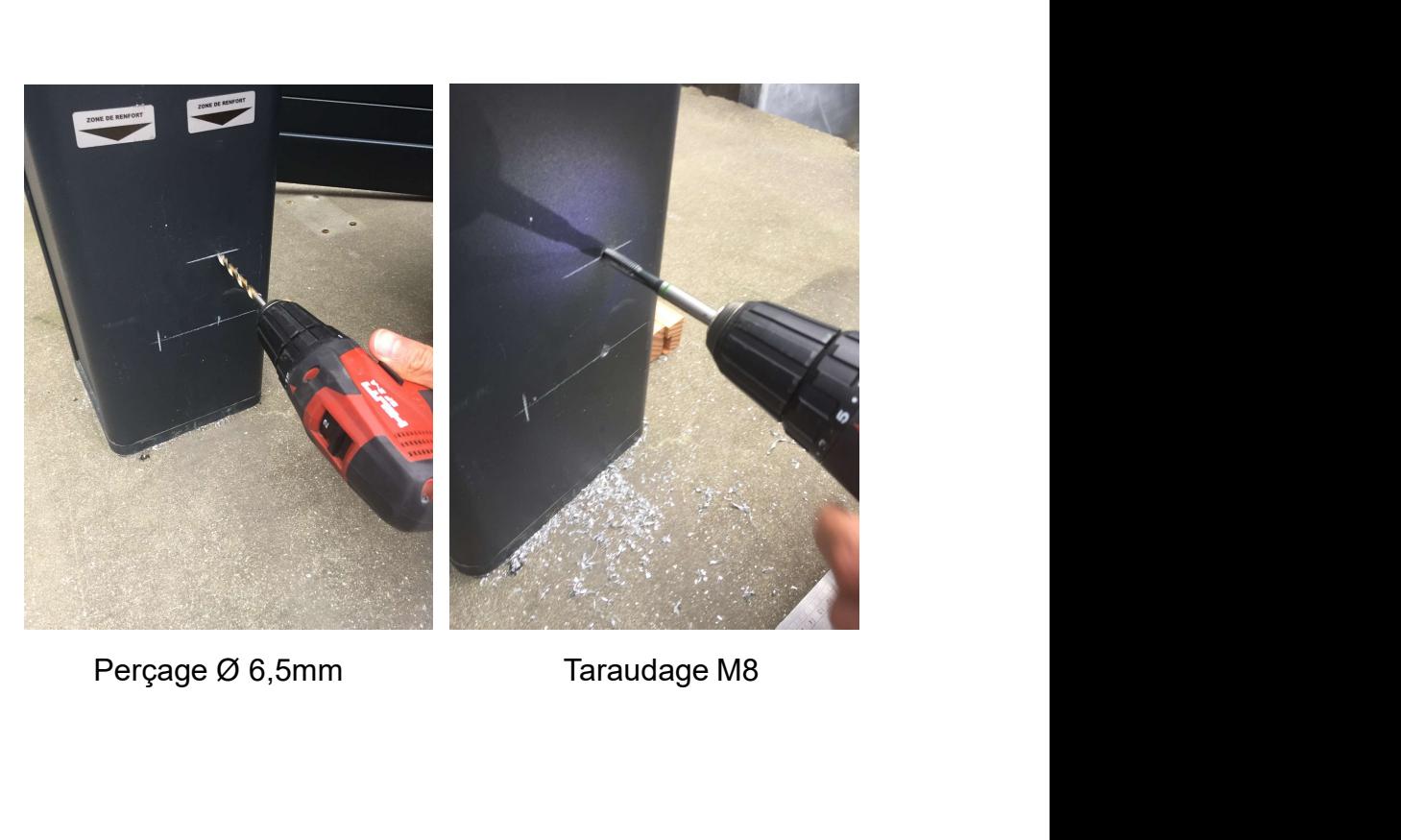

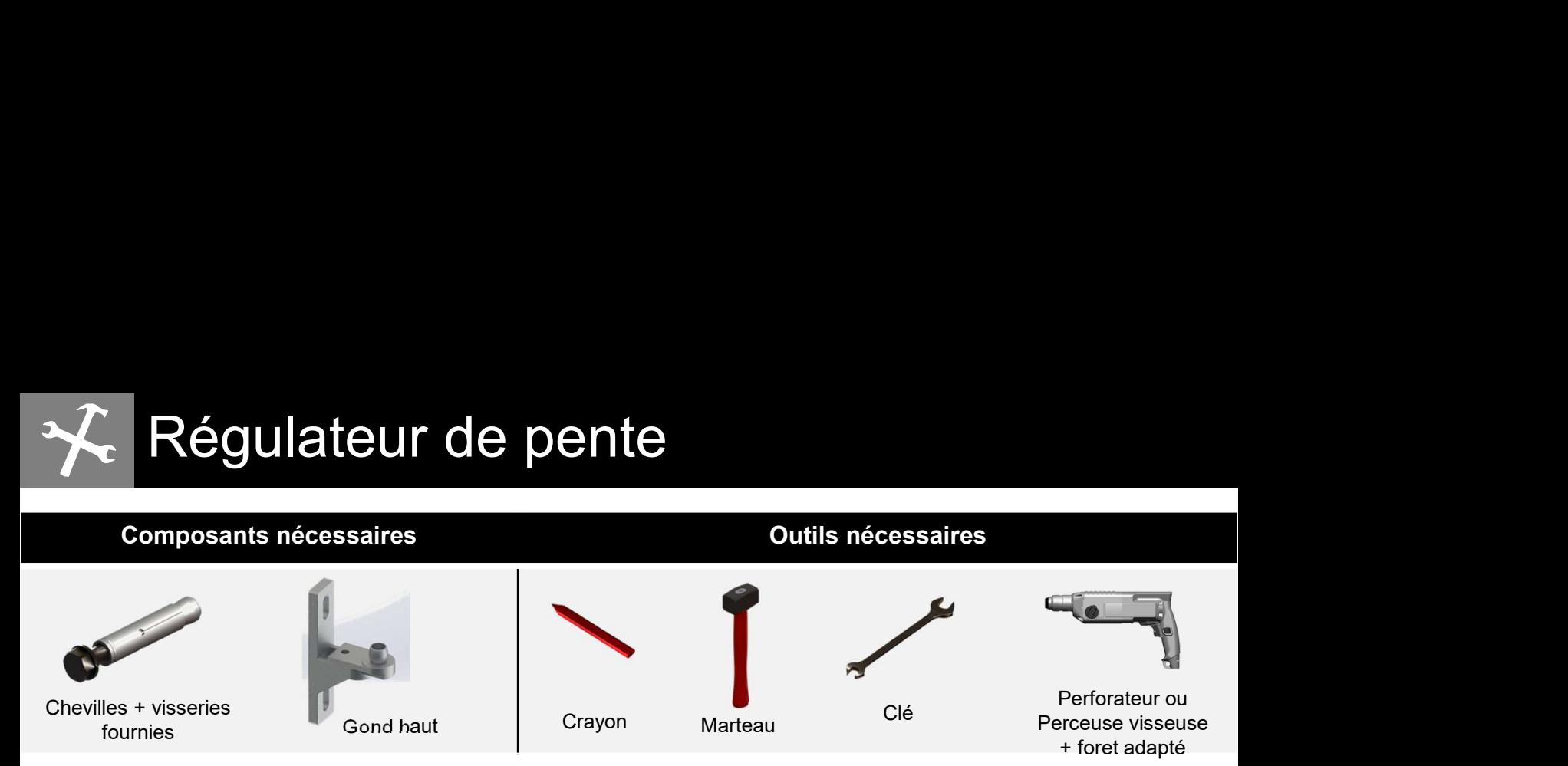

Etape 5 : Vissez le support bas du gond régulateur bas

#### Etape 6 : Assemblage du gond haut

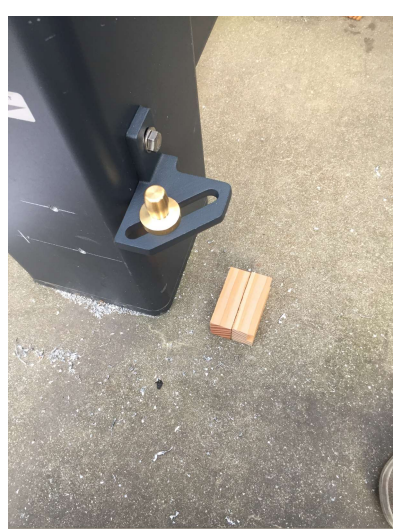

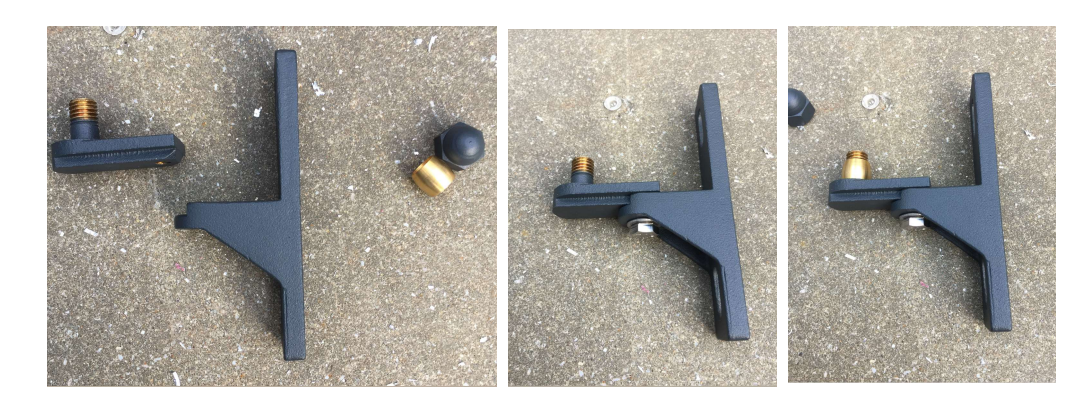

Etape 7 : Après avoir vissé le support bas sur le poteau (ou pilier) placez le vantail dessus

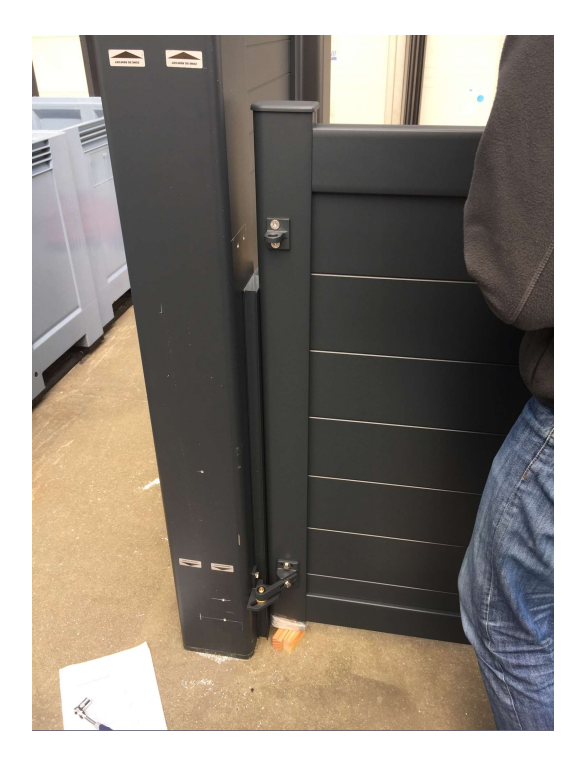

**Etape 8** : Placez le gond haut pour le tracer, il est important de conserver les 25mm de jeu entre le pilier et le montant Tracez la hauteur des perçages

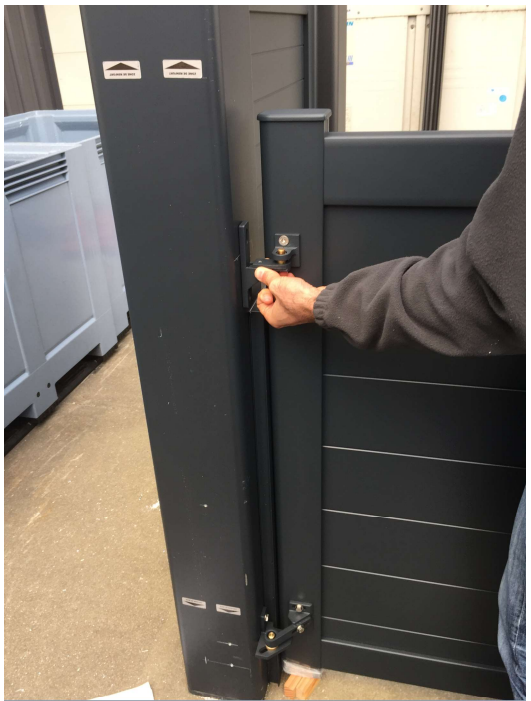

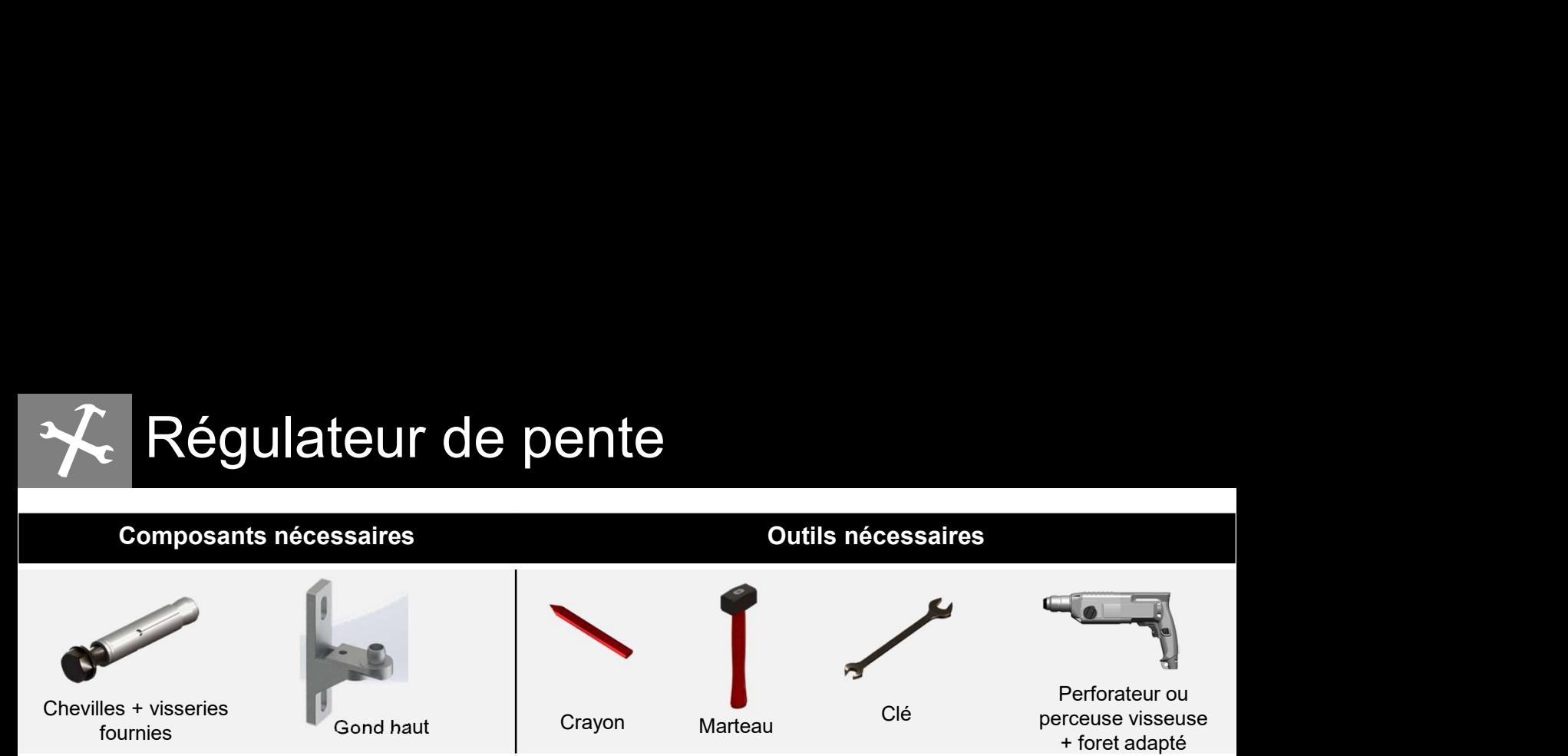

Etape 9 : Tracez le positionnement du gond haut, dans l'alignement du support bas

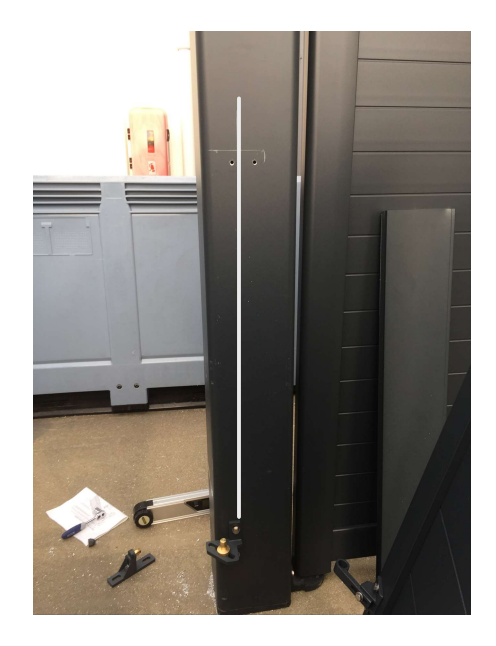

Etape 10 : Percez et vissez le gond haut au pilier

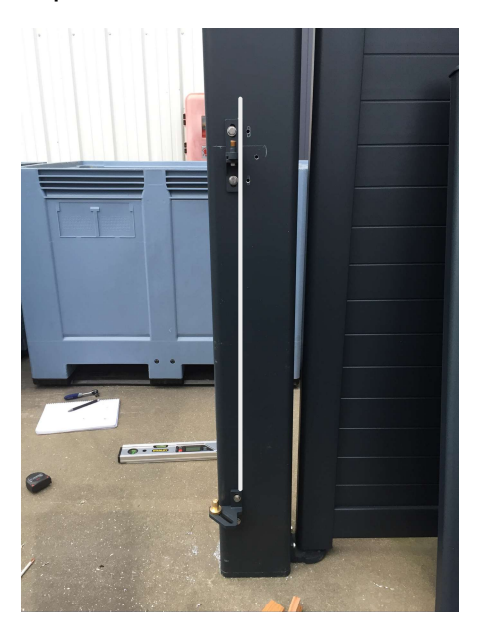

Etape 11 : Positionnez le vantail, et pour finir réglez le pourcentage de pente à l'ouverture

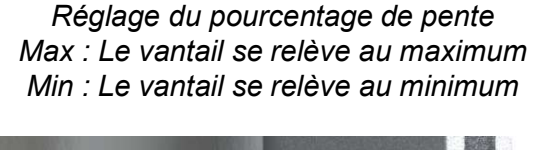

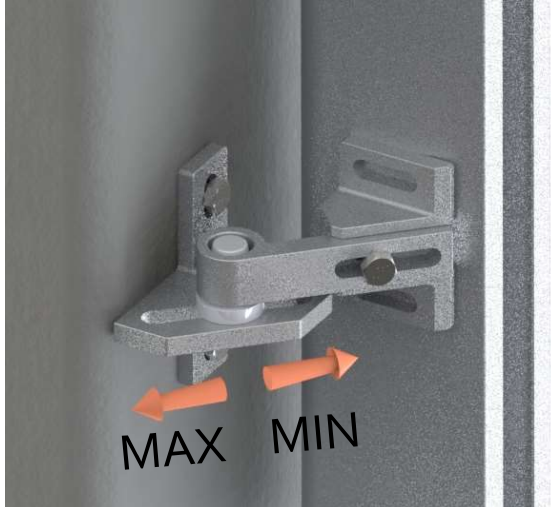

Exemple : réglage max

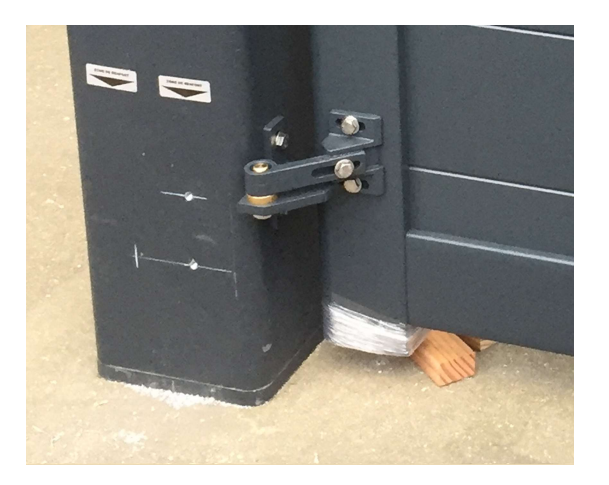